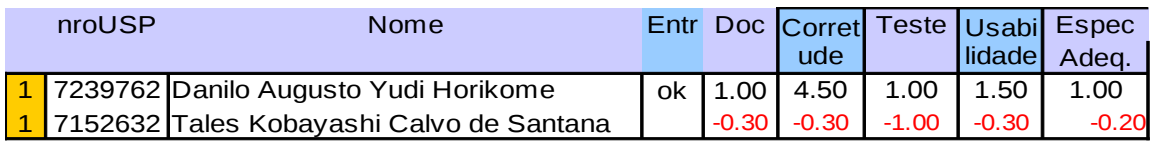

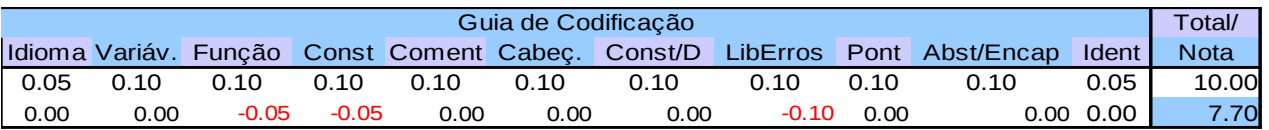

#### **Grupo 1:**

Documentação:

- (a) (0.25) Não descreveu qual o objetivo do trabalho (explicar sobre o que se trata a aplicação)
- (b) (0.15) Apresentar a cobertura obtida pelo testePolinomio.c no arquivo do TAD e não a cobertura do arquivo de teste (pois ele deve ser um arquivo sequencial que sempre terá 100% de cobertura)
- (c) (0.2) Incompleto, não apresenta as pré ou pós-condições.

 $(d)$   $(0.1)$  - OK.

#### Corretude:

- 1. Os polinômios P1 e P2 não são destruídos ao final da aplicação cliente. Erro grave(-0.2)
- 2. palindromo.c Destruir(): o correto seria free(\*P) (-0.1)

#### Teste:

1. Não gerou o arquivo gcov para o TAD. A idéia de usar o arquivo de teste é para executar o maior número de linhas possíveis, quando a aplicação cliente não explora todas as possibilidades. (-1.0)

#### Usabilidade:

- 1. Interface simples e segura, porém poderia prever a utilização das letras em maiúsculo e minúsculo (-0.1)
- 2. O menu help não retorna nada além do próprio menu (-0.1)
- 3. Exibir mensagens de erro quando o usuário digita uma opção inválida (-0.1)

#### Especificação:

1. Não prevê a entrada de expoentes negativos, gerando inconsistências no polinômio manipulado. Erro grave. (-0.2)

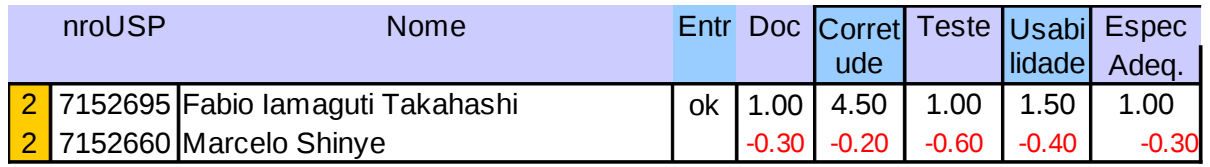

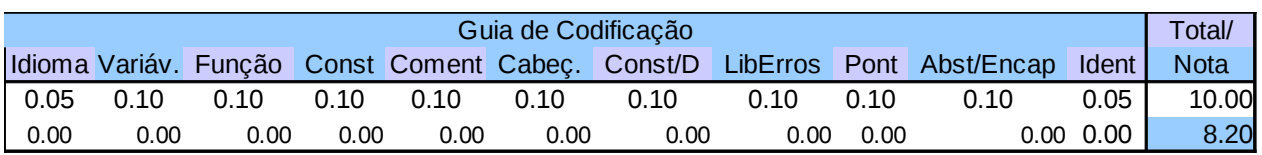

## **Grupo 2:**

Documentação:

(a) (0.2) não apresentou justificativa para a estrutura de dados utilizada.

- (b) (0.1) não apresentou os casos de testes, comentário ou telas de saídas obtidas
- (c) (0.3) Ok
- (d) (0.1) Ok

## Corretude:

1. Polinomio\_AdicionarTermo() - a função adiciona duas vezes um termo ao polinômio caso a inserção for no meio da lista, foi não há o comando return após a inserção (linha 182). Erro grave. (-0.2)

#### Teste:

- 1. **Polinômio\_Destroi()** não testou com uma lista com elementos (-0.1)
- 2. **Polinomio\_AdicionarTermo()** não testou o caso de coeficientes de mesmo expoente que se anulam. Vários trechos passíveis de testes não foram verificados, linhas: 140-143; 153-154; 165-168. (-0.1)
- 3. **Polinomio\_DeletarTermo(), Polinômio\_Destroi(), Polinomio\_AdicionarTermo(), Polinomio\_ImprimePol()** - não testou com a passagem de ponteiro nulo (-0.1)
- 4. **Polinomio\_MaiorExp(), Polinomio\_Coef(), Polinomio\_SomaPol(), Polinomio\_SubtracaoPol(), Polinomio\_DerivarPol(), Polinomio\_CalcPol()** não testou com a passagem de lista vazia (-0.1)
- 5. **Polinomio\_Coef()**  não testa próximos termos, depois do primeiro (-0.1)
- 6. **Polinomio\_SomaPol(), Polinomio\_SubtracaoPol()** vários trechos passíveis de testes não cobertos. (-0.1)

- 1. Mostrar mensagem de erro quando o usuário tentar manipular um polinômio que não existe (-0.1)
- 2. Exibir apenas a constante, quando o expoente for 0 (e não x^0) (-0.1)
- 3. Não derivar polinômios vazios. (-0.1)
- 4. Definir uma opção no menu para sair do programa (-0.1)

5. Boa interface, segura e clara. Boa opção de listar todos os polinômios e salvar os novos criados pelas operações.

## Especificação:

- 1. **Atenção a especificação!** Não permitir expoentes negativos. (-0.1) Porém, o programa permanece consistente ao inserir expoentes negativos mesmo quando realizado operações com o polinômio.
- 2. Não implementou o método que calcula o valor do polinômio quando o usuário fornece um valor pra x. Erro grave. (-0.2)

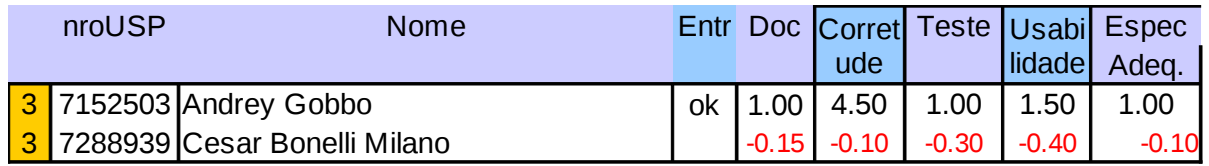

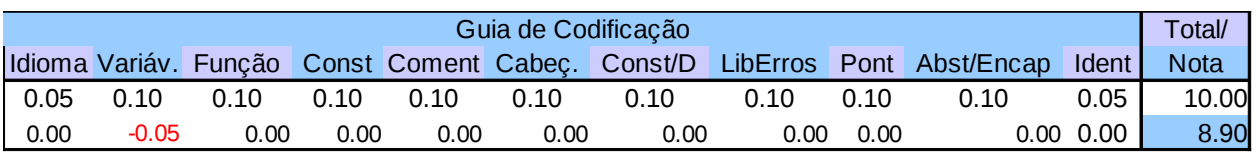

## **Grupo 3:**

Documentação:

(a) (0.25) não apresentou justificativa convincente para a estrutura de dados utilizada. (porque essa estrutura e não um vetor de structs?)

(b) (0.3) Ok

(c) (0.2) - Incompleto, não apresenta as pré ou pós-condições.

(d) (0.1) Ok

## Corretude:

1. Define a biblioteca de erros, mas não a utiliza. (-0.1)

## Teste:

- 1. Lista\_Imprime(), Lista\_CalculaPolinomio(), Lista\_DevolveMaiorGrau(), Lista DevolveCoeficiente(), Lista MostrarDerivada(), Lista SomaPolinomios(), Lista SubtraiPolinomios(), Lista MultiplicaPolinomios(), Lista DeletaPolinomio() - não testou ponteiro nulo (-0.1)
- 2. Lista\_SomaPolinomios() não testou para o caso de os blocos a e b terem expoentes diferentes (-0.1)
- 3. Lista\_SubtraiPolinomios () não testou para o caso de os blocos a e b serem nulos (-0.1)

#### Usabilidade:

- 1. Interface um pouco limitada, pois é necessário criar sempre os polinômios antes de realizar a operação.
- 2. A opção criar polinômio, nesta abordagem não tem utilidade. (-0.1)
- 3. Mensagem "você não digitou nenhuma função específica" aparece constantemente, mesmo quando apenas foi digitado uma tecla para sair da última operação. (-0.1)
- 4. Exibir apenas a constante, quando o expoente for 0 (e não x^0) (-0.1)
- 5. Quando a lista criada para operações como derivada e calcular o polinômio for vazia, exibir uma mensagem ao usuário e não o polinômio vazio. (-0.1)

Especificação:

1. **Atenção a especificação!** Não permitir expoentes negativos. (-0.1) Porém, o programa permanece consistente ao inserir expoentes negativos mesmo quando realizado operações com o polinômio.

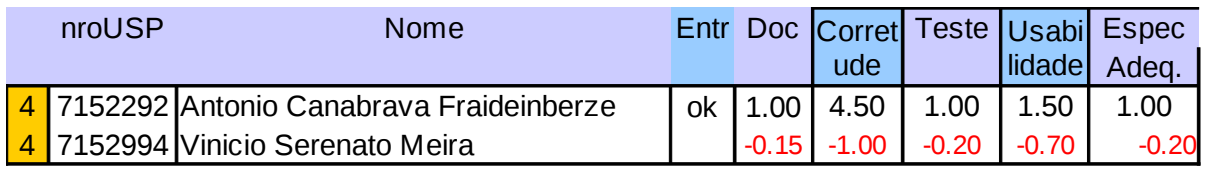

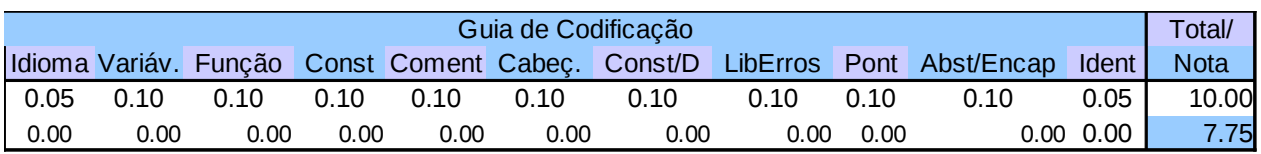

#### **Grupo 4:**

Documentação:

- (a) (0.3) Muito bom!
- (b) (0.25) não apresentou as telas de saídas obtidas
- (c) (0.2) Incompleto, não apresenta as pré ou pós-condições.

(d) (0.1) - ok

#### Corretude:

- 1. **Operações não fucionam**: soma, multiplicação, subtração e derivada. Há evidente perda de ponteiros da lista, pois o único elemente que aparece é o primeiro. No caso da derivada e da multiplicação, não é exibido nenhum valor. Erro gravíssimo (-1.0)
- 2. Problemas para compilar no code-blocks.

#### Teste:

- 1. Polinomio\_DelTerm() linhas 197-201 não foram executadas (-0.1)
- 2. Polinomio SumPol(), Polinomio SubPol() linhas 138-139; e 456-457; correspondem a mesma lógica de teste (-0.1)

- 1. Ao criar dois polinômios vazios e tentar realizar uma operação, diz que ocorreu um erro, porém é porque a lista está vazia. Não deve orientar o usuário a tentar novamente sem explicar o erro. Obs: um novo polinômio vazio é criado!(-0.2)
- 2. A função implimir não precisa perguntar qual polinômio deve ser impresso, uma vez que todos se encontram listados acima. (-0.1)
- 3. O resultado da derivada e da multiplicação não são exibidos para o usuário (- 0.2)
- 4. Mensagens de erro pouco intuitivas (-0.1)
- 5. O usuário não tem como verificar qual o maior grau de um polinômio e ao inserir um expoente maior que o possível, nenhuma mensagem esclarecedora é dada. (-0.1)

Especificação:

1. Implementa mas não disponibiliza ao usuário as operações de verificar o grau máx de um polinômio e o coeficiente de um dado expoente. (-0.2)

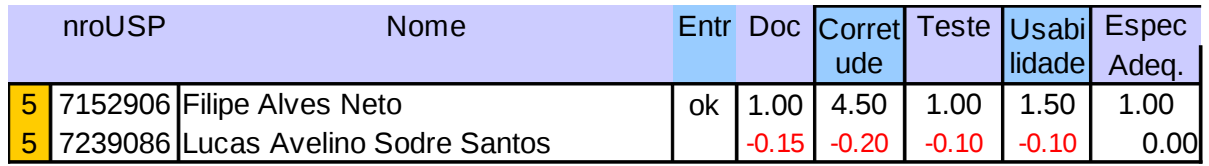

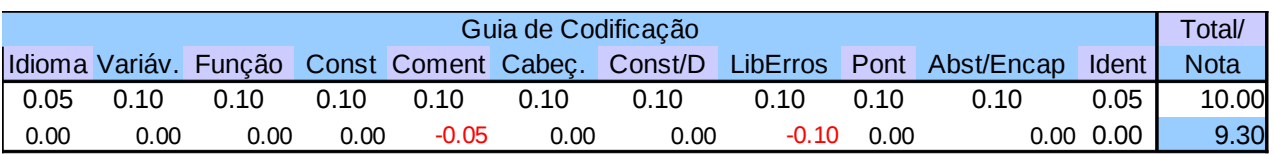

## **Grupo 5:**

Documentação:

(a) (0.3) Ok, boa justificativa.

- (b) (0.20) não apresentou as telas de saídas obtidas nem os casos de testes executados
- (c) (0.2) Incompleto, não apresenta as pré ou pós-condições.

(d) (0.1) - Ok

#### Corretude:

1. A lista de polinômios criadas não é destruída ao final do programa. (-0.2)

#### Teste:

- 1. Pol Criar(), Lista Criar() não testou ponteiro nulo (-0.1)
- 2. Lista\_MaiorChave() não percorreu a linha 284: \*eInfo = L->plProx->eInfo; (-0.1)

#### Usabilidade:

1. Ao imprimir os polinômios, as vezes não é impresso o símbolo "^". (-0.1)

#### Especificação:

1. Atende todos os requisitos da especificação

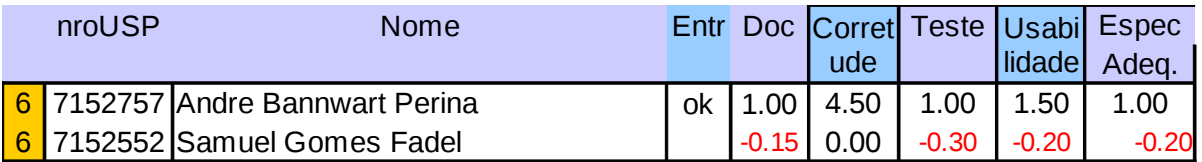

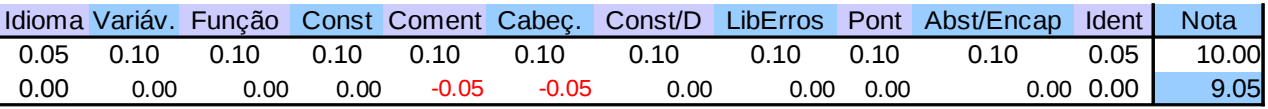

## **Grupo 6:**

Documentação:

- (a) (0.3) Ok, boa justificativa!
- (b) (0.25) faltou a tela do gcov com a procentagem do TAD
- (c) (0.2) Incompleto, não apresenta as pré ou pós-condições.
- (d) (0.1) Ok

#### Corretude:

1. Prefira nomes de variáveis mais significativos, pK e pH tornam a leitura do código confusa.

#### Teste:

- 1. polist\_maxdegrec(), polist\_maxdeg(), polist\_mindeg (), polist\_coefdeg () não foram testada (-0.1)
- 2. polist initialize(), polist destroy(), polist insert(), polist remove() não testou ponteiro nulo (-0.1)
- 3. polist sum(), polist sub(), polist prod(), polist der(), polist eval(), polist print() lista vazia (-0.1)

#### Usabilidade:

- 1. Ao tentar fazer uma operação (soma, subtração,...) retornar um erro quando o polinômio digitado não existir ou dar a opção de sair da operação (-0.1)
- 2. Ao tentar realizar qualquer opção do menu, quando a lista de polinômios for vazia, notificar ao usuário (-0.1)
- 3. Interface segura e de fácil utilização.

#### Especificação:

1. Implementa mas não disponibiliza ao usuário as operações de verificar o grau máx de um polinômio e o coeficiente de um dado expoente. (-0.2)

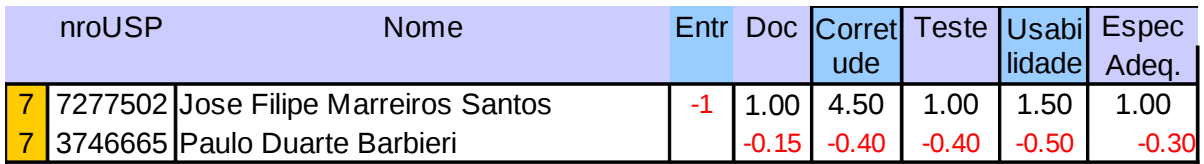

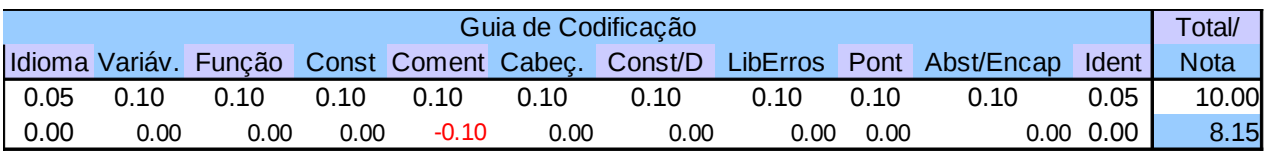

## **Grupo 7:**

Documentação:

(a) (0.3) - Ok

(b) (0.25) - faltaram as telas de saída (e prefira exibir a tela do gcov com a porcentagem)

- (c) (0.2) Incompleto, não apresenta as pré ou pós-condições. (prefira exibir em tópicos)
- (d) (0.1) Ok

## Corretude:

- 1. Ao usar a opção de memória, caso o usuário digite um polinômio com mais de 100 caracteres, o programa vai perder informação e nada é avisado ao usuário. (-0.2)
- 2. Auxiliar SalvaPol() a variável iErro não é definida, o que pode causar sobreposição de erros no main, ou seja, caso ocorra algum erro em outra operação, ele será repetido mesmo que não seja verdade. (-0.2)

#### Teste:

- 1. Polinomio\_Novo() não testou o caso de passar um expoente negativo (-0.1)
- 2. Polinomio Destroi(), Polinomio AdicionaTermo(), Polinomio Soma(), Polinomio Subtrai(), Polinomio Multiplica(), Polinomio Deriva(), Polinomio\_Resolve() - ponteiro nulo não testado (-0.1)
- 3. Polinomio\_AdicionaTermo() testes com coeficientes nulos e graus negativos não realizado (-0.1)
- 4. Polinomio\_Coef() função não testada (-0.1)

- 1. Interface egessada, não lê espaços e tem que ter o símbolo ^ para entender o expoente (-0.1)
- 2. Mensagens de erro pouco explicativas (-0.1)
- 3. Não apresenta mensagem de erro ou sucesso após a operação de salvar. Erro grave, pois afetas as demais operações, não sabendo a origem do erro (-0.2)
- 4. Não perguntar após cada erro se o usuário quer ajuda, pois o texto exibido é o padrão do menu ajuda e não explica a origem dos erros. (-0.1)

Especificação:

- 1. Implementa mas não disponibiliza ao usuário as operações de verifica o coeficiente de um dado expoente. (-0.1)
- 2. Implementa mas não disponibiliza ao usuário as operações de adicionar e remover termos de um polinômio (editar polinômio salvo) (-0.2)

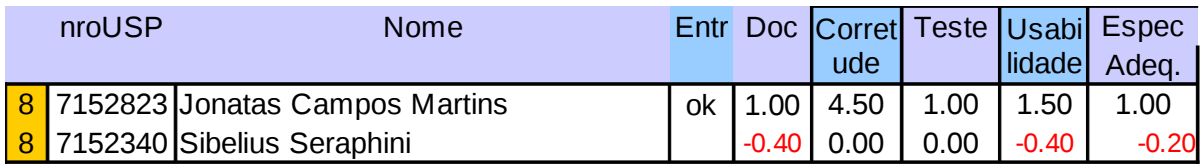

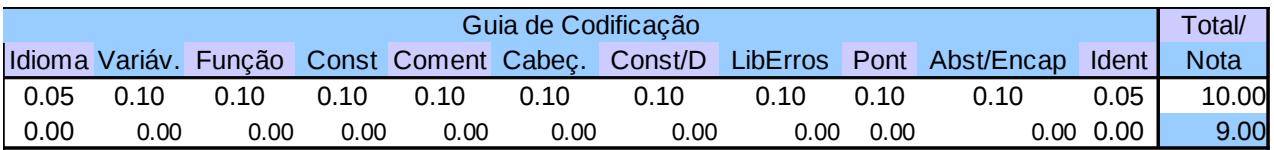

## **Grupo 8:**

Documentação:

(a) (0.15) - não apresentou uma justificativa plausível para o TAD escolhido, nem descreve o objetivo da aplicação.

(b) (0.15) - não apresentou as telas de saídas, comentários e os casos de testes utilizados

(c) (0.2) - Incompleto, não apresenta as pré ou pós-condições. (prefira exibir em tópicos)

(d) (0.1) - Ok

Corretude:

1. Sem erros conceituais.

#### Teste:

1. Todas as linhas possíveis foram executadas. Parabéns!

Usabilidade:

- 1. Não perguntar ao final de cada operação se o usuário deseja terminar o programa (-0.1)
- 2. Exibir mesagens de erro quando inserir expoente negativo (-0.1)
- 3. Interface passível de erros de digitação, o formato exigido que o usuário digite é pouco flexível (-0.1)
- 4. Não é possível editar os polinômios já fornecidos (adicionar termos) (-0.1)

Especificação:

1. Implementa mas não disponibiliza ao usuário as operações de adicionar e remover termos de um polinômio (-0.2)

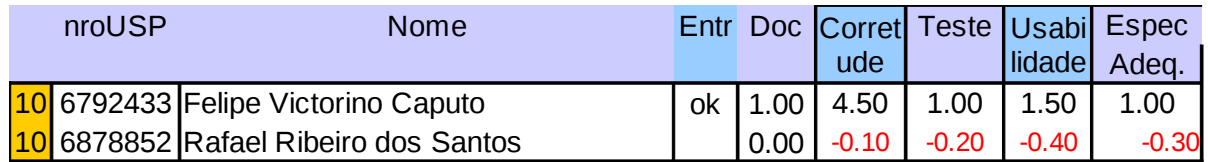

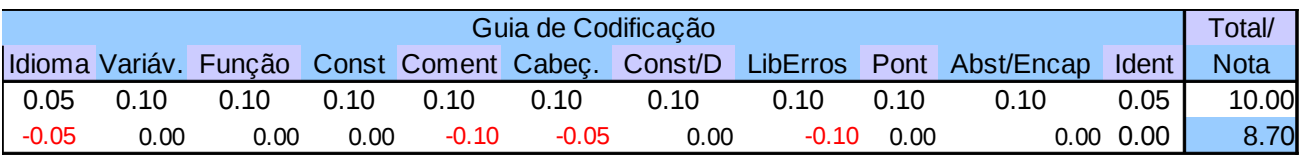

## **Grupo 10:**

Documentação:

 $(a)$   $(0.3)$  - Ok.

- (b) (0.3) Ok, mas prefira exibir as telas de saída do programa
- (c) (0.3) Ok
- (d) (0.1) Ok

#### Corretude:

- 1. Ao usar a opção de memória, caso o usuário digite um polinômio com mais de 100 caracteres, o programa pode perder informação ou sobre-escrever espaço de memória não reservada; e nada é avisado ao usuário. (-0.2)
- 2. Definir os erros na libErros.h

#### Teste:

- 1. polinomios InserePrim(), polinomios InsereInicio(), polinomios InsereDepois(), polinomios maxExp(), polinomios delTerm(), polinomios coeff(), polinomios\_sumPol(), polinomios\_sumPol(), polinomios\_sumPol(), polinomios sumPol(), polinomios sumPol(), polinomios printPol() - não testou com a passagem de ponteiro nulo/lista vazia. (-0.1)
- 2. polinomios delTerm(), polinomios\_coeff() não testou para lista vazia, para um coeficiente que não exista o termo procurado e se for NULL(nenhum elemento na lista) depois que deletou. (-0.1)

- 1. Exibir mensagens ao usuário abaixo do menu. As mensagem ficam pouco evidentes e o usuário pode não vê-las. (-0.1)
- 2. Interface passível de erros de digitação, o formato exigido que o usuário digite é pouco flexível (-0.1)
- 3. Detalhar as mensagens de erro, mensagem dada ao usuário é muito genérica. (- 0.1)
- 4. Prever a entrada de opções não pertencentes ao menu, avisando que a opção é inválida (-0.1)

Especificação:

- 1. Implementa mas não disponibiliza ao usuário as operações de remover termos de um polinômio (-0.1)
- 2. Apenas termos com coeficiente não-nulo devem estar na lista. Ou seja, as funções das operações não devem inserir na lista termos iguais a zero, devem excluir assim que ocorrem. (-0.2)

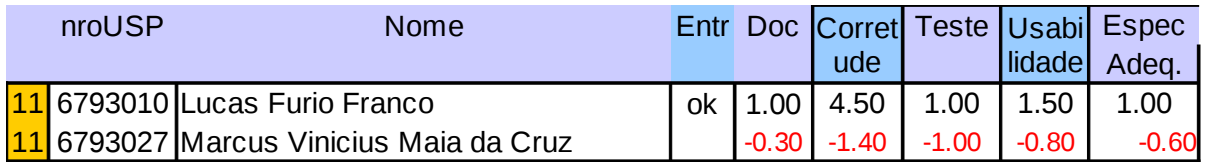

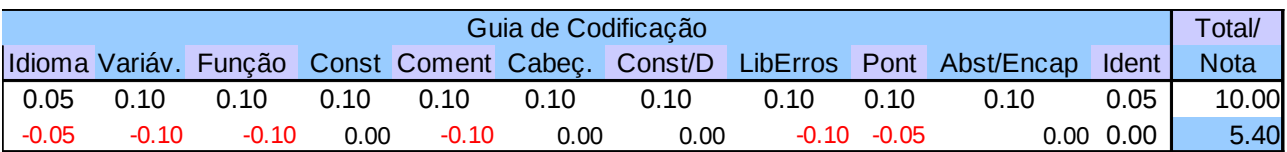

## **Grupo 11:**

Documentação:

(a) (0.3) - Ok

(b) (0.25) faltou a tela do gcov com a procentagem do TAD

- (c) (0.05) Incompleto, sem: Entrada, Saída, pré e pós-condições
- (d) (0.1) Ok

## Corretude:

- 1. **Operações não fucionam**: soma, derivada etc. O único caso que funciona é para retornar o coeficiente de um expoente. Os demais dão erro antes de terminar a operação, terminando a execução do programa. Erro gravíssimo (- 1.0)
- 2. Não colocar mensagens (printf) no TAD. Erro grave. (-0.2)
- 3. Não é chamada a função destroyPol() ao final da execução (memory leak) Erro grave. (-0.2)

#### Teste:

1. Não entregou os arquivos do gcov. (-1.0)

#### Usabilidade:

- 1. Retornar mensagens de erro ao tentar executar uma operação antes de definir um polinômio.(-0.2)
- 2. Programa instável, erros de memória (ponteiros) são frequentes, o que finaliza o programa. Erro gravíssimo (-0.5)
- 3. Exibir apenas a constante (omitir o termo x^0) (-0.1)

#### Especificação:

- 1. Apenas termos com coeficiente não-nulo devem estar na lista. Erro grave (-0.2)
- 2. Adicionar termos apenas com coeficientes >= 0 (-0.2)
- 3. A função Máximo Expoente não funciona (-0.2)

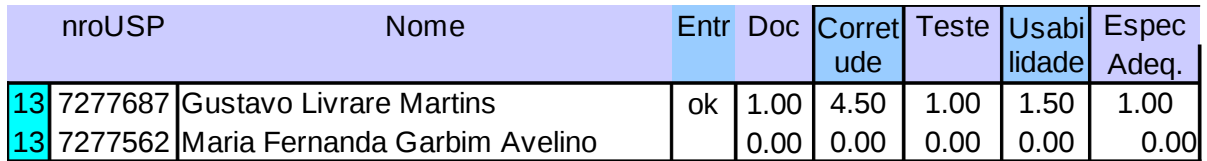

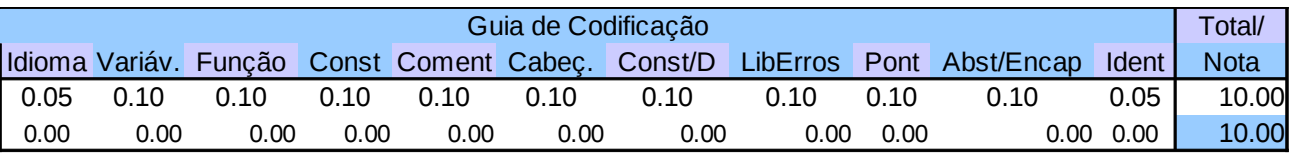

# **Grupo 13:**

Documentação:

(a) (0.3) - OK.

 $(b)$   $(0.3) - OK$ .

(c) (0.3) - OK, mas poderia ter separado melhor pré e pós-condições.

(d) (0.1) - OK.

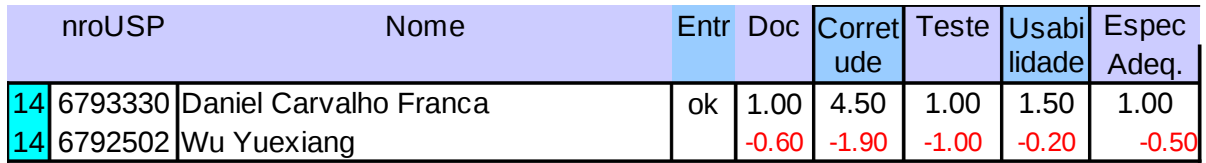

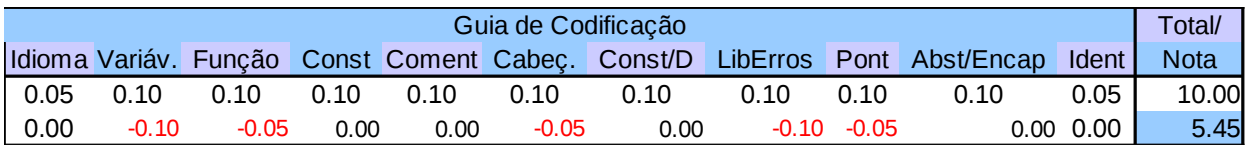

# **Grupo 14:**

Documentação:

 $(a)$   $(0.3) - OK$ .

- (b) (0.1) Só havia a porcentagem do GCOV.
- (c) (0.2) Incompleto, não apresenta as pré ou pós-condições.
- $(d)$   $(0.1)$  OK.

#### Teste:

1. Todas as entradas do GCOV apontam para o End of File. (-1.0)

#### Corretude:

- 1. O programa entra em looping infinito quando tenta calcular o valor de um polinômio dado um x. Erro gravíssimo. (-0.5)
- 2. O programa entra em looping infinito quando tenta calcular o valor da derivada. Erro gravíssimo. (-0.5)
- 3. A operação de inserção de um novo termo não aparenta funcionar corretamente, pois, em nenhum momento, você define algo além do grau do termo a ser adicionado, criando um termo sem coeficiente. Erro gravíssimo. (-0.5)
- 4. A operação de exibição do termo de um polinômio não pergunta a qual polinômio se refere, retornando sempre o primeiro. (-0.2)
- 5. A operação de exibição de um polinômio não pergunta a qual polinômio se refere, retornando sempre o primeiro. (-0.2)

#### Especificação:

1. Não exibe o resultado das operações de soma, subtração ou multiplicação. Erro gravíssimo. (-0.5)

#### Usabilidade:

1. Interface confusa, não explicita que, ao inserir um polinômio, dois são criados. (-0.2)

Teste:

1. Não enviou os arquivos GCOV. (-1.0)

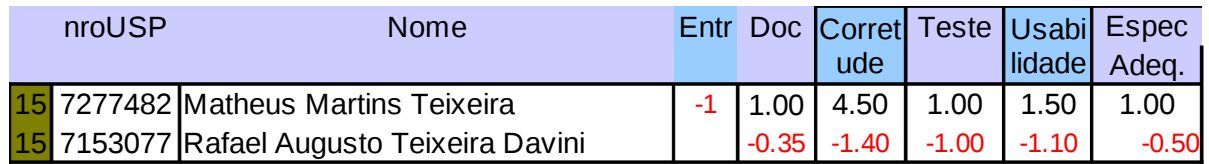

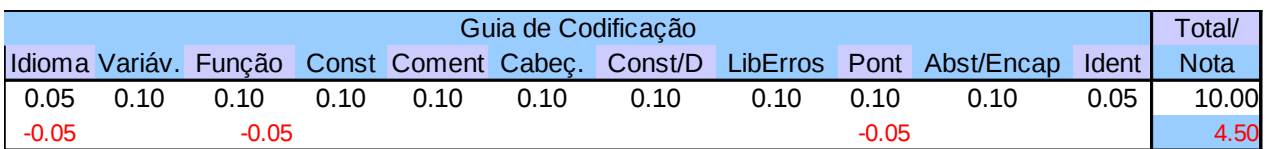

## **Grupo 15:**

Documentação:

- $(a)$   $(0.3) OK$ .
- (b) (0.0) Ausente.
- (c) (0.0) Ausente.
- (d) (0.1) OK.

## Corretude:

- 1. Quando ocorre uma função de erro ao inserir coeficiente ou grau igual a 0, a variável de erro mantém o valor até que alguma outra função o reset, imprimindo a mensagem de erro mesmo quando a operção é executada. Erro grave (-0.2)
- 2. **Operações não fucionam**: soma, derivada etc. O único caso que funciona é para polinômios de grau 1, porém retorna o valor incorreto. Os demais dão erro antes de terminar a operação, terminando a execução do programa. Erro gravíssimo (-1.0)
- 3. A função destroy() não é chamada ao final do programa. Deveria ser verificado se existe algum polinômio ainda alocado ao terminar o programa. (-0.2)

#### Teste:

- 1. Todas as funções que realizam operações não foram testadas (-0.5)
- 2. As demais operações não foram testadas quanto a passagem de ponteiros nulos e outras exceções que poderiam ter sido testadas pelos testes descritos na documentação. (-0.5)

- 1. Ao criar um polinônio (opção 1), aparece a mensagem "Escolha um polinômio para criar (1..10)". A mensagem é vaga e confusa, não deixando claro que é ele permite criar apenas 10 polinômio referenciados por um índice. (-0.1)
- 2. Cria apenas o 'espaço de memória' para o polinômio quando chama a função criar() e não deixa o usuário escolher os coeficientes logo quando é criado. (-0.2)
- 3. Operações opacas quanto a manipulação dos polinômios, difícil visualizar o que está sendo feito e em qual polinômio está sem feito. Difícil visualização dos polinômios já criados. (-0.2)
- 4. Programa instável, erros de memória (ponteiros) são frequentes, o que finaliza o programa. Erro gravíssimo (-0.5)

5. Ao imprimir um polinômio que não existe, dá mensagem de erro de alocação quando deveria dizer que não existe polinômio na posição desejada. (-0.1)

Especificação:

1. polinomio.c - função addTermo() - não permite inserir coeficiente e grau igual a zero. Erro, pois **pode haver constantes** e não há problema em inserir coeficiente 0. Erro gravíssimo (-0.5)

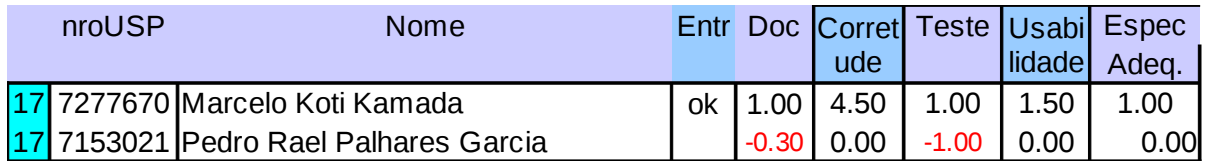

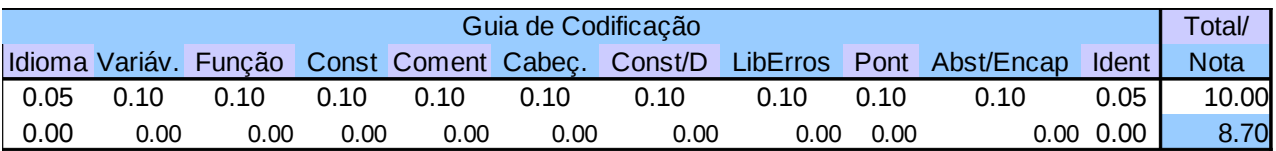

# **Grupo 17:**

Documentação:

(a) (0.3) - OK.

(b) (0.1) - Só havia a porcentagem do GCOV.

(c) (0.2) - Incompleto, não apresenta as pré ou pós-condições.

(d) (0.1) - OK.

Teste:

2. Todas as entradas do GCOV apontam para o End of File. (-1.0)

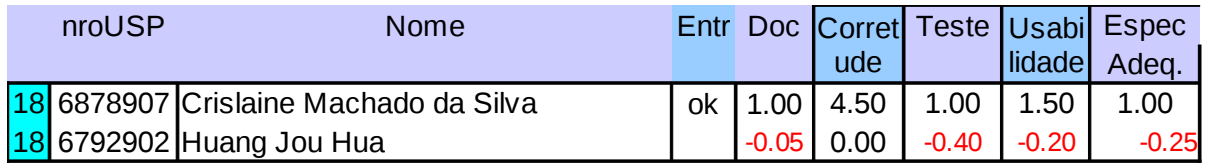

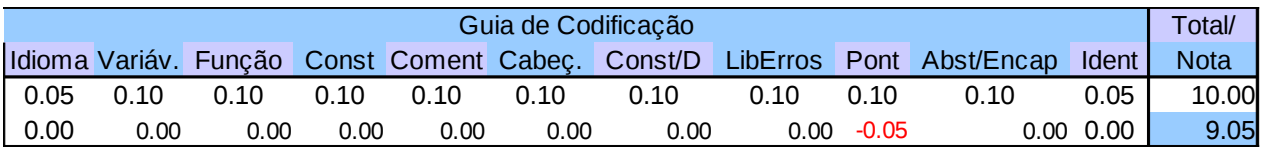

## **Grupo 18:**

Documentação:

 $(a)$   $(0.3) - OK$ .

(b) (0.25) - Apenas as telas de saída estavam ausentes.

(c) (0.3) - OK.

(d) (0.1) - OK.

#### Usabilidade:

- 1. A interface ficou um pouco confusa, apesar de dar exemplos de entrada.(-0.1)
- 2. É necessário digitar o mesmo polinômio muitas vezes quando se quer testar operações sobre o mesmo polinômio.(-0.1)

Especificação:

1. Não armazena nenhum polinômio em caráter definitivo (ao longo da execução do programa).(-0.25)

Teste:

1. Só existem testes acerca do "main", que não cobre alguns casos em específico. Seria bom ter um GCOV para a lista, testando todas suas funções.(-0.4)

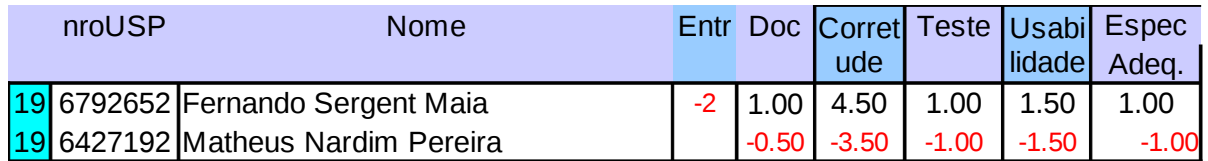

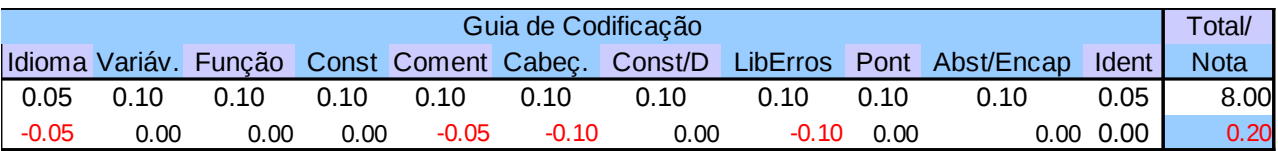

# **Grupo 19:**

Documentação:

(a) (0.3) - OK.

(b) (0.0) - Ausente.

(c) (0.2) - Faltou comentar o que faz cada função.

(d) (0.0) - Ausente.

O programa não compilou, existem alguns erros para serem corrigidos. Não existe um main.

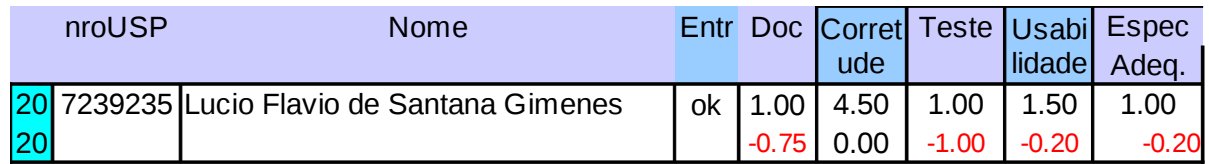

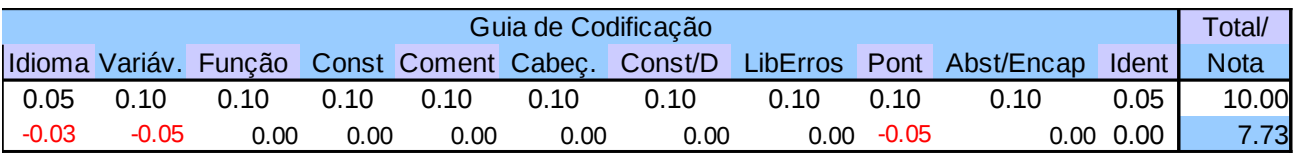

# **Grupo 20:**

Documentação:

(a) (0.1) - Não apresenta uma descrição do trabalho, além de apresentar uma justificativa muito vaga.

(b) (0.05) - Possui apenas um caso de teste e poucas telas de saída, além de não ter o total de linhas executadas pelo GCOV.

(c) (0.0) - Totalmente ausente.

(d) (0.1) - OK.

## Teste:

1. Não enviou o arquivo GCOV.

Especificação:

1. O programa armazena apenas um polinômio ao longo de sua execução. (-0.2)

#### Usabilidade:

1. O fato do programa armazenar apenas um polinômio obriga o usuário a ficar inserindo valores exaustivamente toda vez que desejar executar uma operação. (-0.2)

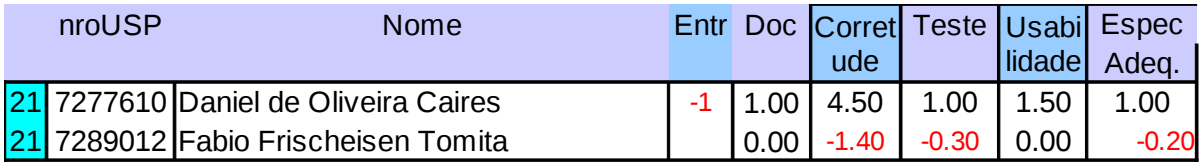

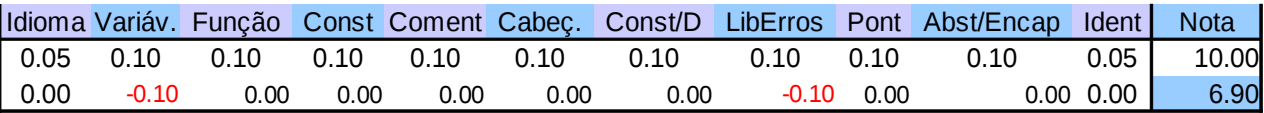

# **Grupo 21:**

Documentação:

- $(a)$   $(0.3) OK$ .
- (b) (0.3) OK.
- (c) (0.3) Apenas como observação, poderiam ter separado melhor pré e pós-condições..
- $(d)$   $(0.1)$  OK.

#### Teste:

- 1. A função Polinomio\_Destroi() não foi testada.(-0.1)
- 2. A função Polinomio AdicionaTermo() não foi, parcialmente, testada, na parte em que se trata de uma entrada que corresponde a um termo com grau maior do que estipulado no início da inserção do polinômio.(-0.1)
- 3. A função Polinomio\_DeletaTermo() não foi testada.(-0.1)

#### Especificação:

- 1. O programa permite apenas que se trabalhe com polinômios de mesmo grau para efetuar as operações de soma, subtração e multiplicação. (-0.1)
- 2. O programa armazena (e em caráter temporário, enquanto executa operações) apenas dois polinômios. (-0.1)

#### Corretude:

- 1. O programa não efetua a operação de soma corretamente. Erro grave. (-0.2)
- 3. O programa não efetua a operação de subtração corretamente. Erro grave. (- 0.2)
- 4. Ao executar a multiplicação, o programa fecha. Erro gravíssimo. (-0.5)
- 5. Caso tente inserir um elemento com o grau maior do que o estipulado no início da inserção, o programa fecha. Isso poderia ter sido solucionado caso tivesse sido testado, como o arquivo GCOV mostra que não foi. Erro gravíssimo. (-0.5)
- 6. Apesar da especificação de uma biblioteca de erros, a mesma não é utilizada, apenas importada. (-0.1)

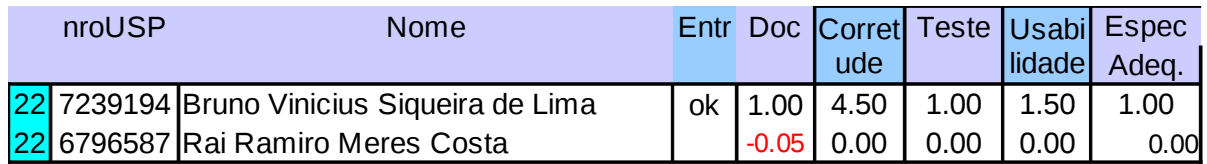

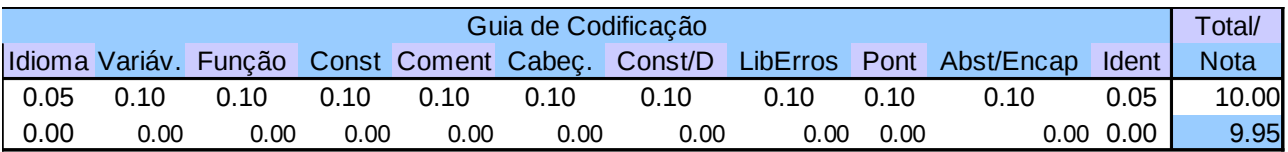

## **Grupo 22:**

Documentação:

(a) (0.3) - OK.

(b) (0.25) - Apesar de existirem casos de testes bem abrangentes, poderiam ter sido feitos mais alguns para cobrir mais casos específicos.

(c) (0.2) - Incompleto, não apresenta as pré ou pós-condições.

(d) (0.1) - OK.

Usabilidade:

1. Estão de parabéns pela interface, bem mais fácil e rápido testar e enxergar os polinômios.

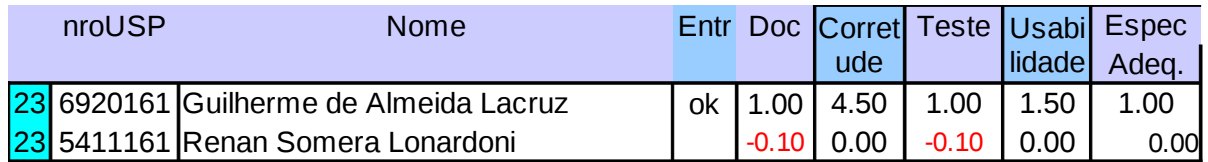

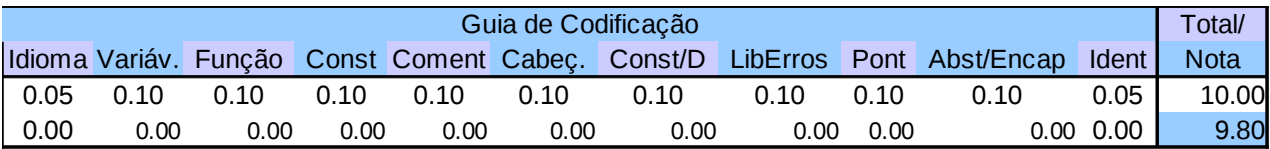

# **Grupo 23:**

Documentação: (a) (0.3) - OK.

(b) (0.2) - Poucos casos de testes.

(c) (0.3) - OK.

(d) (0.1) - OK.

Teste:

1. A função polinomio\_RemovePrimeiro(), de acordo com o arquivo GCOV, não foi testada. (-0.1)

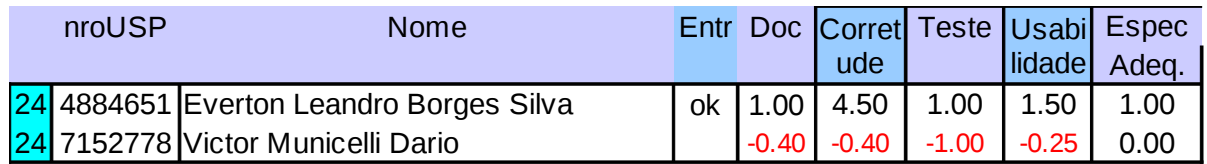

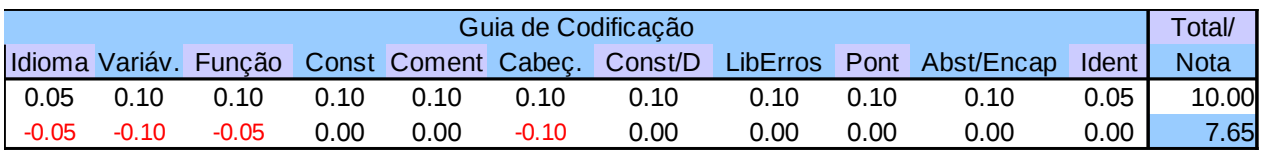

# **Grupo 24:**

Documentação:

 $(a)$   $(0.3) - OK$ .

(b) (0.1) - Existem telas de saída, todavia, não existem casos de testes e na documentação não foi informado qual a porcentagem do código executado.

(c) (0.2) - Incompleto, não apresenta as pré ou pós-condições.

(d) (0.0) - Não existe uma sessão detalhando como compilar e rodar.

Corretude:

- 1. A inserção de um termo em um coeficiente já existente gera um problema quando polinômios são somados. Por exemplo, caso haja mais de um elemento de grau 3 em um dos polinômios somados e este polinômio é operado com um outro polinômio de grau igual ou maior que 3, um dos termos de grau 3 simplesmente desaparece do resultado. (-0.1)
- 2. Durante a subtração o erro citado acima se torna mais grave, o programa para de executar. Erro grave. (-0.2)
- 3. Quando um polinômio é removido e, logo em seguida, um novo é criado, não se usa o índice do polinômio removido e sim o próximo dos índices disponíveis.(- 0.1)

#### Teste:

2. Não enviaram o arquivo do GCOV.(-1.0)

- 1. O programa permite que o termo de qualquer coeficiente seja definido mais de uma vez. Não está totalmente errado pois o programa conta como se este valor estivesse sendo somado/subtraído do termo já existente, todavia, poderia ao menos imprimir um aviso de que tal operação está sendo feita. (-0.05)
- 2. O programa não permite a remoção de polinômios vazios, apesar de seu espaço de memória inicial estar alocado. (-0.1)
- 3. O programa, algumas raras vezes, fecha devido a segmentation fault. (-0.2)

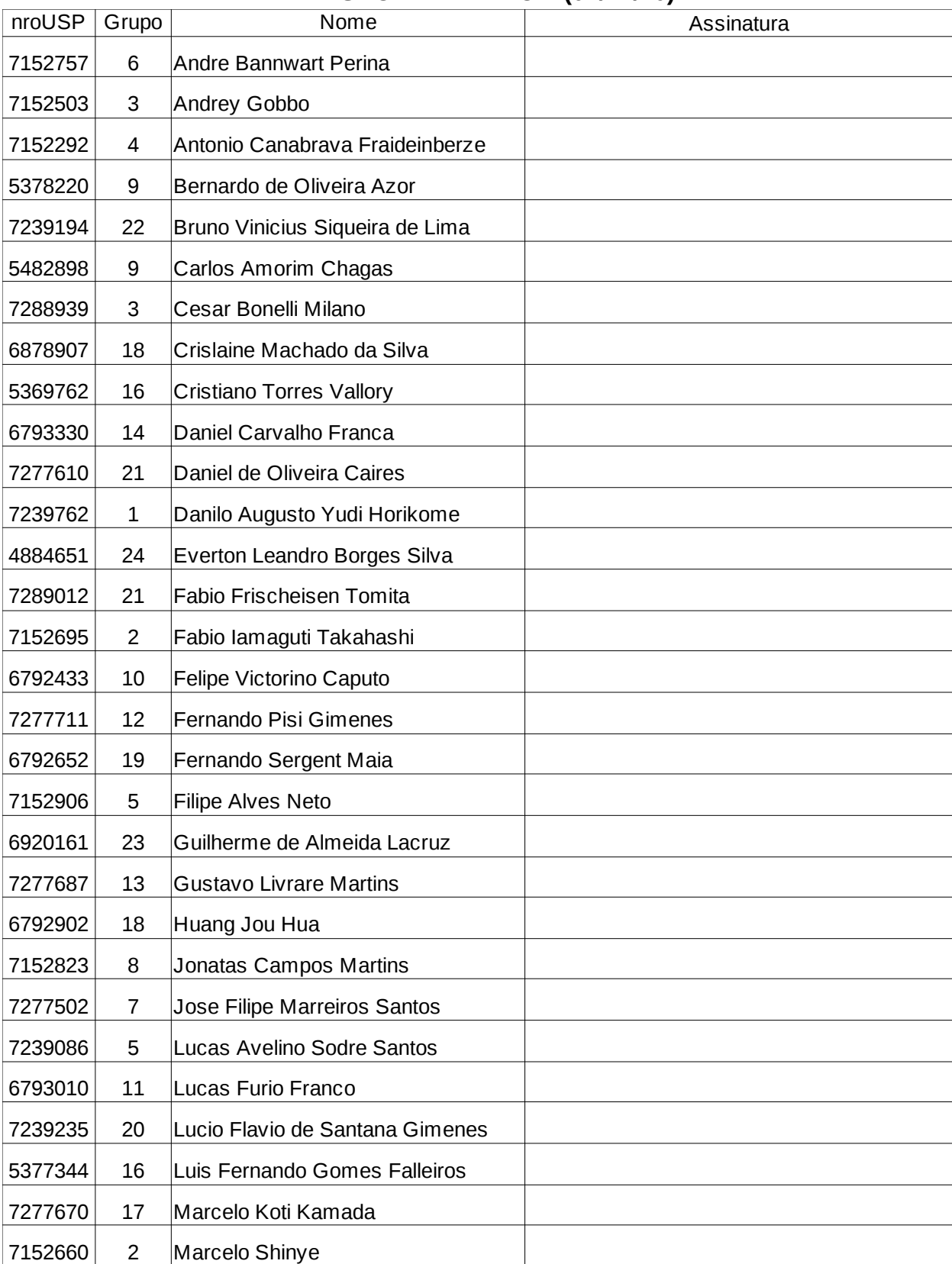

# **REVISÃO TRABALHO 2 (07/12/10)**

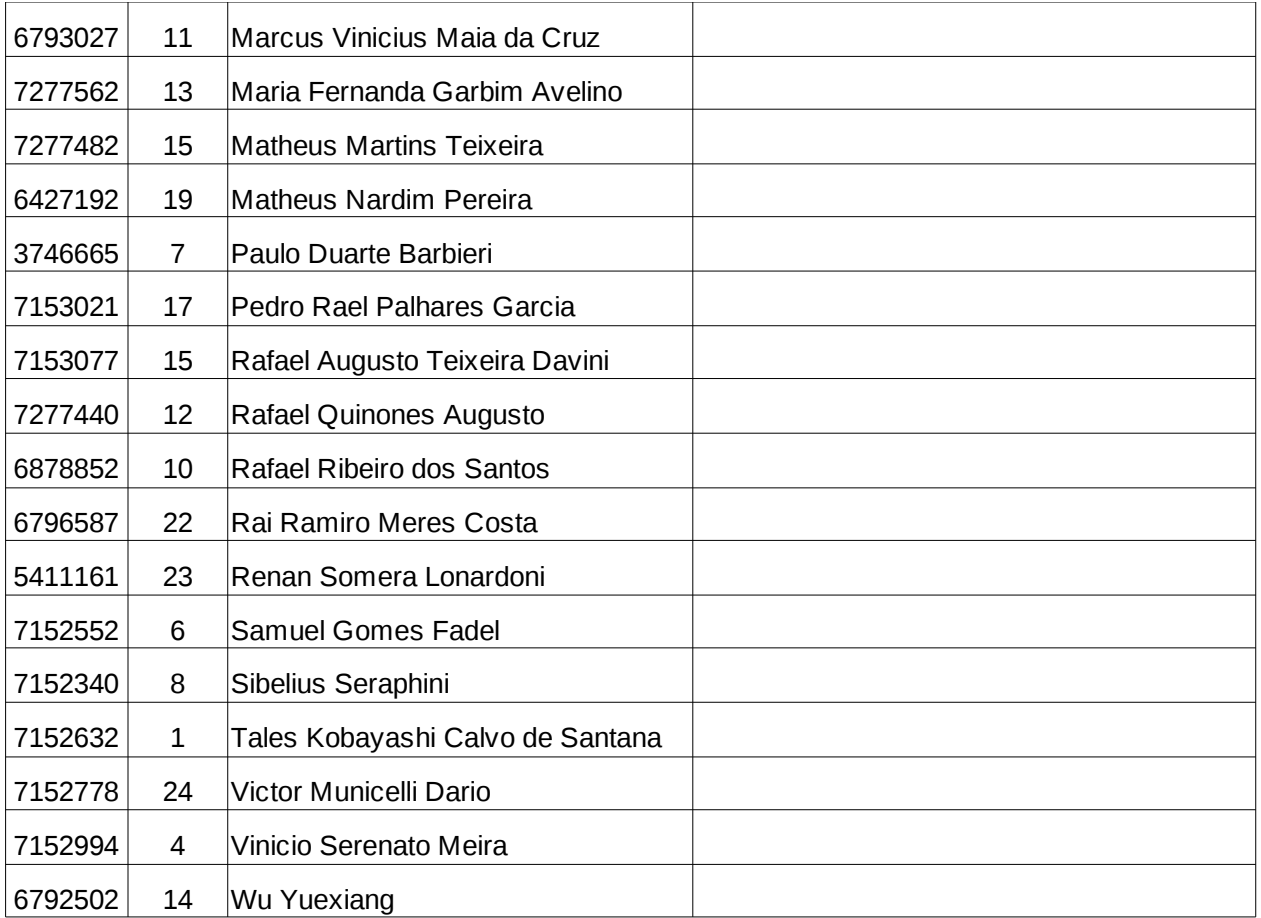